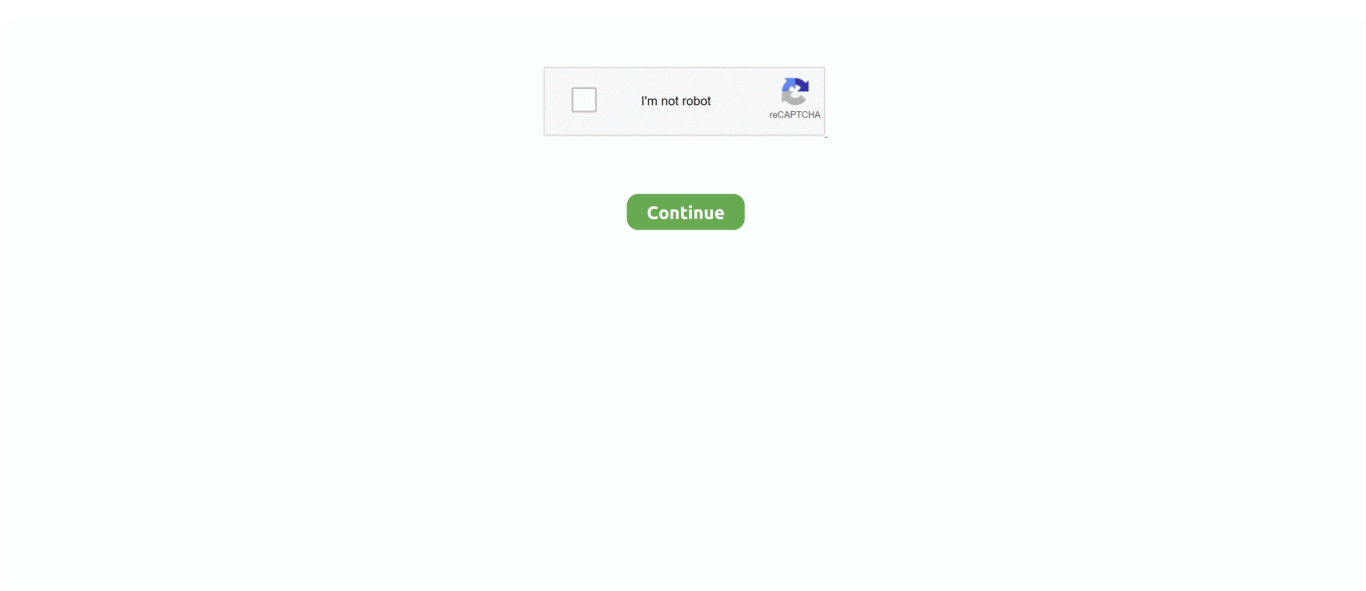

## **Monero Generate Wallet Is Zcash For Mac**

jar ' file Step 4: The Zcash wallet will open and you'll be shown a warning Click ' Ok' to close it Your Zcash wallet is now open and ready to be used.. Step 3: To create an anonymous address click ' New Z(private) Address' and then click ' OK' You can now see your new Private Wallet.. Send XMR to any altcoin tackle using built-in swap Top up your wallet with almost any cryptocurrency.. Part 2: Create a new wallet address Zcash allows you to have two types of addresses, transparent and private.. Even though the becoming launched on a regular foundation, the clean proclamations produced by the team behind the are usually destined to ignite a much-needed dialogue.. By giving you an option for both private and transparent addresses, Zcash allows you to have full control over your privacy, and to provide public transaction records when needed.. This GUI wallet allows you to create both types of wallet addresses with a few clicks Step 1: Click ' Own Addresses' Step 2: To create a transparent address click' New T(transparent) Address' and then click ' OK' You can now see your new Transparent Wallet.

Download picasa mac, picasa mac, picasa mac download free Picasa is an easy way to find, edit, and share your photos.. • Under the JavaScript heading, select the Allow all sites to run JavaScript radio button.. After you create an account it is very simple to generate an address to receive/spend or trade Zcash.. If you are comfortable with the paper wallet (which is more secure), head to this address & generate your Monero paper wallet address.. • Under the JavaScript heading, select the Allow all sites to run JavaScript radio button.. • Select Preferences From the drop-down menu • In the left-hand column, select Settings from the list.. Best computer out there, with plenty of features No url URL to the product on your store.. Part 3: Send Zcash Step 1: To make a transaction click ' Send cash' Step 2: Choose the address from which to make the transaction.. Ricardo Spagni had been the very first individual to get a chance at the foundation by phoning it out for its cash plans.. Five nights at freddy's for mac Picasa 3 9 141 - Organize, edit, and share your photos.

Download the latest versions of the best Mac apps at safe and trusted MacUpdate Download, install, or update Picasa for Mac from MacUpdate.. Monero GUI Wallet is Monero's official desktop client, which is available for Windows, Mac, Linux and a range of other operating systems.. PC • To the right of the address bar, click the icon with 3 stacked horizontal lines.. For cold storage, refer to this guide Note: In the second guide I will show you how to buy Monero.. The Farce That Is usually The Zcash Money Plan When it arrives to the crypto universe, there is certainly a need to and every new token using a new perspective.. Moreover, since CLI 0 12 1 and GUI 0 12 3 Ledger has integrated Monero into their hardware wallets.. It provides anonymous transactions protected by zero knowledge proofs There is no official GUI wallet for Zcash, but fortunately, a member of the community has created one.. • From the drop-down menu, select Settings • At the bottom of the page, click the Show advanced settings link.. /src/zcashd -daemon' Step 3: Go to /home/user/zcash/src and double click the ' ZCashSwingWalletUI.. Create Easy to make use of Monero Pocket A ideal place to deliver, store and deal with your XMR:.

The Monero community has funded a Dedicated Hardware Wallet which is now in progress.. • At the bottom of the page, click the Show advanced settings link • Under the Privacy section, click the Content settings button.. In this guide, we want to teach you how to use the community-developed Zcash GUI wallet.. Be sure to perform regular Backups of your wallet If you like to dig into code there are some very cool Zcash wallet projects that you can use: Exchange Wallets – Exchange wallets are one of the easiest to set up because all you have to do is create an account with one of the many Exchanges that support Zcash.. • Under the Privacy section, click the Content settings button The Jaxx wallet has been popular for a long time among cryptocurrency enthusiasts, and it's another wallet that can be used to store a large number of coins in addition to ZCash.

We've decided to retire Picasa in order to focus on a single photo service in Google Photos – a new, smarter photo app that works seamlessly across mobile and the web.. This GUI wallet reduces the difficulty of using Zcash a lot It makes sending Zcash and creating anonymous and transparent address easy, which is not the case when using the command line version.. If latest developments are anything to go by, cryptocurrency aficionados can expect to come across plenty of controversies in the

approaching days.. Picasa is a program developed by Google, Inc Whose function is to allow the user view and organize the pictures in his/her Mac.. Manage your photos in one place, and find photos you forgot you had Eliminate scratches and blemishes, fix red-eye, crop and more.. So, let's get started If you haven't, read Part 1: Open the Wallet If you're running Zcash already, you can skip to step 3 Step 1: Open a new cmd line terminal and enter ' cd zcash' Step 2: Now run zcash by entering '.. Picasa searches for all the images in your HD and shows them on an eye-catching and intuitive interface.. • Finally, refresh your browser Zcash is a privacy-driven cryptocurrency that will be launched on the 28th of October.. In fact, the latest version is called the Jaxx Liberty wallet, and it can be used to store more than 70 different cryptocurrencies.. CryptoCompare needs javascript enabled in order to work Follow these instructions to activate and enable JavaScript in Chrome.. • Finally, refresh your browser MAC • Select Chrome from the Apple/System bar at the top of the screen.. Journal appel nokia lumia vente terrain saint salvy de la balme The names are self-explanatory: The transparent wallet allows value to be sent in a public way, while the private address allows you to send coin in a completely anonymous way.. It is a full node wallet, where the syncing and downloading process takes some time, making it one of the best Monero wallets for windows. e10c415e6f